+++++++++++++++++++++++++++++++++++++++++++++++++++++++++++++++++++++++++>>

2016.10.23.1.33.PM

let's investigate...

#### **Unexpected runtime error**

The runtime has encountered an unexpected error.

# **Error source**

**Page Name:**/xpadddepartmentsdb2accounts.xsp **Control Id:** button4 **Property:** onclick

# **Exception**

Error while executing JavaScript action expression Script interpreter error, line=1, col=26: Error calling method 'doCreateDB2Departments()' on java class 'com.dokoll.solutions.inc.db2.test.DB2CreateDepartmentsBean'

#### **JavaScript code**

1: DB2CreateDepartmentsBean.doCreateDB2Departments()

## ▼ **Stack Trace**

```
javax.faces.FacesException: Error while executing JavaScript action expression
com.sun.faces.lifecycle.InvokeApplicationPhase.execute(InvokeApplicationPhase.java
:102)
     com.sun.faces.lifecycle.LifecycleImpl.phase(LifecycleImpl.java:210)
     com.sun.faces.lifecycle.LifecycleImpl.execute(LifecycleImpl.java:96)
com.ibm.xsp.controller.FacesControllerImpl.execute(FacesControllerImpl.java:256)
     com.ibm.xsp.webapp.FacesServlet.serviceView(FacesServlet.java:228)
     com.ibm.xsp.webapp.FacesServletEx.serviceView(FacesServletEx.java:157)
     com.ibm.xsp.webapp.FacesServlet.service(FacesServlet.java:160)
     com.ibm.xsp.webapp.FacesServletEx.service(FacesServletEx.java:138)
     com.ibm.xsp.webapp.DesignerFacesServlet.service(DesignerFacesServlet.java:103)
com.ibm.designer.runtime.domino.adapter.ComponentModule.invokeServlet(ComponentMod
ule.java:576)
com.ibm.domino.xsp.module.nsf.NSFComponentModule.invokeServlet(NSFComponentModule.
java:1281)
com.ibm.designer.runtime.domino.adapter.ComponentModule$AdapterInvoker.invokeServl
et(ComponentModule.java:853)
com.ibm.designer.runtime.domino.adapter.ComponentModule$ServletInvoker.doService(C
omponentModule.java:796)
com.ibm.designer.runtime.domino.adapter.ComponentModule.doService(ComponentModule.
java:565)
```
com.ibm.domino.xsp.module.nsf.NSFComponentModule.doService(NSFComponentModule.java :1265) com.ibm.domino.xsp.module.nsf.NSFService.doServiceInternal(NSFService.java:661) com.ibm.domino.xsp.module.nsf.NSFService.doService(NSFService.java:481) com.ibm.designer.runtime.domino.adapter.LCDEnvironment.doService(LCDEnvironment.ja va:350) com.ibm.designer.runtime.domino.adapter.LCDEnvironment.service(LCDEnvironment.java :306) com.ibm.domino.xsp.bridge.http.engine.XspCmdManager.service(XspCmdManager.java:272  $\lambda$ com.ibm.xsp.exception.EvaluationExceptionEx: Error while executing JavaScript action expression com.ibm.xsp.binding.javascript.JavaScriptMethodBinding.invoke(JavaScriptMethodBind ing.java:126) com.ibm.xsp.application.ActionListenerImpl.processAction(ActionListenerImpl.java:6 0) javax.faces.component.UICommand.broadcast(UICommand.java:324) com.ibm.xsp.component.UIEventHandler.broadcast(UIEventHandler.java:366) com.ibm.xsp.component.UIViewRootEx.broadcast(UIViewRootEx.java:1535) javax.faces.component.UIViewRoot.broadcastEvents(UIViewRoot.java:307) javax.faces.component.UIViewRoot.processApplication(UIViewRoot.java:428) com.sun.faces.lifecycle.InvokeApplicationPhase.execute(InvokeApplicationPhase.java :94) com.sun.faces.lifecycle.LifecycleImpl.phase(LifecycleImpl.java:210) com.sun.faces.lifecycle.LifecycleImpl.execute(LifecycleImpl.java:96) com.ibm.xsp.controller.FacesControllerImpl.execute(FacesControllerImpl.java:256) com.ibm.xsp.webapp.FacesServlet.serviceView(FacesServlet.java:228) com.ibm.xsp.webapp.FacesServletEx.serviceView(FacesServletEx.java:157) com.ibm.xsp.webapp.FacesServlet.service(FacesServlet.java:160) com.ibm.xsp.webapp.FacesServletEx.service(FacesServletEx.java:138) com.ibm.xsp.webapp.DesignerFacesServlet.service(DesignerFacesServlet.java:103) com.ibm.designer.runtime.domino.adapter.ComponentModule.invokeServlet(ComponentMod ule.java:576) com.ibm.domino.xsp.module.nsf.NSFComponentModule.invokeServlet(NSFComponentModule. java:1281) com.ibm.designer.runtime.domino.adapter.ComponentModule\$AdapterInvoker.invokeServl et(ComponentModule.java:853) com.ibm.designer.runtime.domino.adapter.ComponentModule\$ServletInvoker.doService(C omponentModule.java:796) com.ibm.designer.runtime.domino.adapter.ComponentModule.doService(ComponentModule. java:565) com.ibm.domino.xsp.module.nsf.NSFComponentModule.doService(NSFComponentModule.java :1265)

```
com.ibm.domino.xsp.module.nsf.NSFService.doServiceInternal(NSFService.java:661)
     com.ibm.domino.xsp.module.nsf.NSFService.doService(NSFService.java:481)
com.ibm.designer.runtime.domino.adapter.LCDEnvironment.doService(LCDEnvironment.ja
va:350)
com.ibm.designer.runtime.domino.adapter.LCDEnvironment.service(LCDEnvironment.java
:306)
com.ibm.domino.xsp.bridge.http.engine.XspCmdManager.service(XspCmdManager.java:272
)
com.ibm.jscript.InterpretException: Script interpreter error, line=1, col=26: 
Error calling method 'doCreateDB2Departments()' on java class 
'com.dokoll.solutions.inc.db2.test.DB2CreateDepartmentsBean'
     com.ibm.jscript.types.JavaAccessObject.call(JavaAccessObject.java:334)
     com.ibm.jscript.types.FBSObject.call(FBSObject.java:161)
     com.ibm.jscript.ASTTree.ASTCall.interpret(ASTCall.java:197)
     com.ibm.jscript.ASTTree.ASTProgram.interpret(ASTProgram.java:119)
     com.ibm.jscript.ASTTree.ASTProgram.interpretEx(ASTProgram.java:139)
     com.ibm.jscript.JSExpression._interpretExpression(JSExpression.java:435)
     com.ibm.jscript.JSExpression.access$1(JSExpression.java:424)
     com.ibm.jscript.JSExpression$2.run(JSExpression.java:414)
     java.security.AccessController.doPrivileged(AccessController.java:310)
     com.ibm.jscript.JSExpression.interpretExpression(JSExpression.java:410)
     com.ibm.jscript.JSExpression.evaluateValue(JSExpression.java:251)
     com.ibm.jscript.JSExpression.evaluateValue(JSExpression.java:234)
com.ibm.xsp.javascript.JavaScriptInterpreter.interpret(JavaScriptInterpreter.java:
222)
com.ibm.xsp.binding.javascript.JavaScriptMethodBinding.invoke(JavaScriptMethodBind
ing.java:111)
com.ibm.xsp.application.ActionListenerImpl.processAction(ActionListenerImpl.java:6
0)
     javax.faces.component.UICommand.broadcast(UICommand.java:324)
     com.ibm.xsp.component.UIEventHandler.broadcast(UIEventHandler.java:366)
     com.ibm.xsp.component.UIViewRootEx.broadcast(UIViewRootEx.java:1535)
     javax.faces.component.UIViewRoot.broadcastEvents(UIViewRoot.java:307)
     javax.faces.component.UIViewRoot.processApplication(UIViewRoot.java:428)
com.sun.faces.lifecycle.InvokeApplicationPhase.execute(InvokeApplicationPhase.java
:94)
     com.sun.faces.lifecycle.LifecycleImpl.phase(LifecycleImpl.java:210)
     com.sun.faces.lifecycle.LifecycleImpl.execute(LifecycleImpl.java:96)
com.ibm.xsp.controller.FacesControllerImpl.execute(FacesControllerImpl.java:256)
     com.ibm.xsp.webapp.FacesServlet.serviceView(FacesServlet.java:228)
    com.ibm.xsp.webapp.FacesServletEx.serviceView(FacesServletEx.java:157)
     com.ibm.xsp.webapp.FacesServlet.service(FacesServlet.java:160)
     com.ibm.xsp.webapp.FacesServletEx.service(FacesServletEx.java:138)
     com.ibm.xsp.webapp.DesignerFacesServlet.service(DesignerFacesServlet.java:103)
com.ibm.designer.runtime.domino.adapter.ComponentModule.invokeServlet(ComponentMod
ule.java:576)
com.ibm.domino.xsp.module.nsf.NSFComponentModule.invokeServlet(NSFComponentModule.
java:1281)
```

```
com.ibm.designer.runtime.domino.adapter.ComponentModule$AdapterInvoker.invokeServl
et(ComponentModule.java:853)
com.ibm.designer.runtime.domino.adapter.ComponentModule$ServletInvoker.doService(C
omponentModule.java:796)
com.ibm.designer.runtime.domino.adapter.ComponentModule.doService(ComponentModule.
java:565)
com.ibm.domino.xsp.module.nsf.NSFComponentModule.doService(NSFComponentModule.java
:1265)
com.ibm.domino.xsp.module.nsf.NSFService.doServiceInternal(NSFService.java:661)
     com.ibm.domino.xsp.module.nsf.NSFService.doService(NSFService.java:481)
com.ibm.designer.runtime.domino.adapter.LCDEnvironment.doService(LCDEnvironment.ja
va:350)
com.ibm.designer.runtime.domino.adapter.LCDEnvironment.service(LCDEnvironment.java
:306)
com.ibm.domino.xsp.bridge.http.engine.XspCmdManager.service(XspCmdManager.java:272
\lambdajava.lang.NullPointerException
com.dokoll.solutions.inc.db2.test.DB2CreateDepartmentsBean.doCreateDB2Departments(
DB2CreateDepartmentsBean.java:54)
     sun.reflect.NativeMethodAccessorImpl.invoke0(Native Method)
     sun.reflect.NativeMethodAccessorImpl.invoke(NativeMethodAccessorImpl.java:60)
sun.reflect.DelegatingMethodAccessorImpl.invoke(DelegatingMethodAccessorImpl.java:
37)
     java.lang.reflect.Method.invoke(Method.java:611)
     com.ibm.jscript.types.JavaAccessObject.call(JavaAccessObject.java:321)
     com.ibm.jscript.types.FBSObject.call(FBSObject.java:161)
     com.ibm.jscript.ASTTree.ASTCall.interpret(ASTCall.java:197)
     com.ibm.jscript.ASTTree.ASTProgram.interpret(ASTProgram.java:119)
     com.ibm.jscript.ASTTree.ASTProgram.interpretEx(ASTProgram.java:139)
     com.ibm.jscript.JSExpression._interpretExpression(JSExpression.java:435)
     com.ibm.jscript.JSExpression.access$1(JSExpression.java:424)
     com.ibm.jscript.JSExpression$2.run(JSExpression.java:414)
     java.security.AccessController.doPrivileged(AccessController.java:310)
     com.ibm.jscript.JSExpression.interpretExpression(JSExpression.java:410)
     com.ibm.jscript.JSExpression.evaluateValue(JSExpression.java:251)
     com.ibm.jscript.JSExpression.evaluateValue(JSExpression.java:234)
com.ibm.xsp.javascript.JavaScriptInterpreter.interpret(JavaScriptInterpreter.java:
222)
com.ibm.xsp.binding.javascript.JavaScriptMethodBinding.invoke(JavaScriptMethodBind
ing.java:111)
com.ibm.xsp.application.ActionListenerImpl.processAction(ActionListenerImpl.java:6
0)
     javax.faces.component.UICommand.broadcast(UICommand.java:324)
     com.ibm.xsp.component.UIEventHandler.broadcast(UIEventHandler.java:366)
     com.ibm.xsp.component.UIViewRootEx.broadcast(UIViewRootEx.java:1535)
     javax.faces.component.UIViewRoot.broadcastEvents(UIViewRoot.java:307)
```
 javax.faces.component.UIViewRoot.processApplication(UIViewRoot.java:428) com.sun.faces.lifecycle.InvokeApplicationPhase.execute(InvokeApplicationPhase.java :94) com.sun.faces.lifecycle.LifecycleImpl.phase(LifecycleImpl.java:210) com.sun.faces.lifecycle.LifecycleImpl.execute(LifecycleImpl.java:96) com.ibm.xsp.controller.FacesControllerImpl.execute(FacesControllerImpl.java:256) com.ibm.xsp.webapp.FacesServlet.serviceView(FacesServlet.java:228) com.ibm.xsp.webapp.FacesServletEx.serviceView(FacesServletEx.java:157) com.ibm.xsp.webapp.FacesServlet.service(FacesServlet.java:160) com.ibm.xsp.webapp.FacesServletEx.service(FacesServletEx.java:138) com.ibm.xsp.webapp.DesignerFacesServlet.service(DesignerFacesServlet.java:103) com.ibm.designer.runtime.domino.adapter.ComponentModule.invokeServlet(ComponentMod ule.java:576) com.ibm.domino.xsp.module.nsf.NSFComponentModule.invokeServlet(NSFComponentModule. java:1281) com.ibm.designer.runtime.domino.adapter.ComponentModule\$AdapterInvoker.invokeServl et(ComponentModule.java:853) com.ibm.designer.runtime.domino.adapter.ComponentModule\$ServletInvoker.doService(C omponentModule.java:796) com.ibm.designer.runtime.domino.adapter.ComponentModule.doService(ComponentModule. java:565) com.ibm.domino.xsp.module.nsf.NSFComponentModule.doService(NSFComponentModule.java :1265) com.ibm.domino.xsp.module.nsf.NSFService.doServiceInternal(NSFService.java:661) com.ibm.domino.xsp.module.nsf.NSFService.doService(NSFService.java:481) com.ibm.designer.runtime.domino.adapter.LCDEnvironment.doService(LCDEnvironment.ja va:350) com.ibm.designer.runtime.domino.adapter.LCDEnvironment.service(LCDEnvironment.java :306) com.ibm.domino.xsp.bridge.http.engine.XspCmdManager.service(XspCmdManager.java:272 )

that was obviously the Error page generated in the UI for Xpages... Let's look at the Lotus NotesLog-

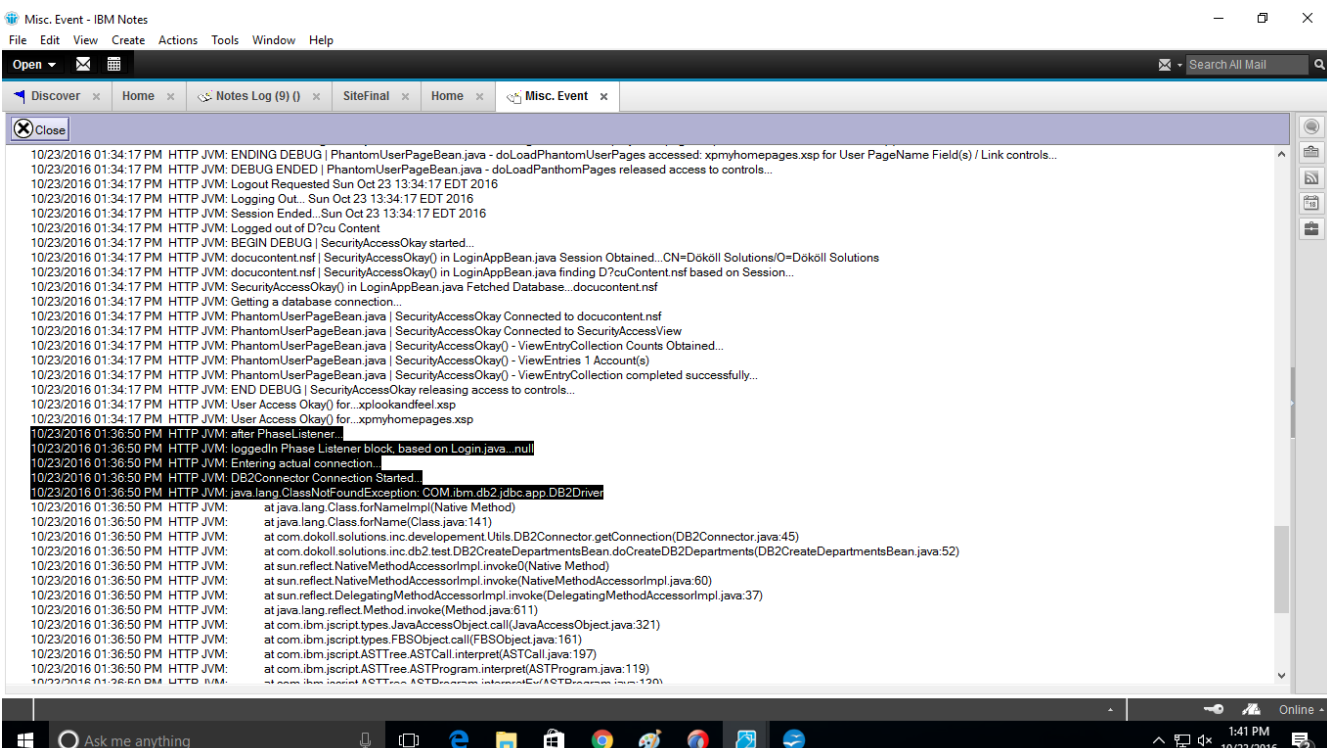

DB2 connection not proper... suspecting it is because the jar files are not in the right location... looks like some stuff got through okay though...

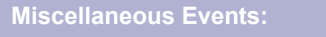

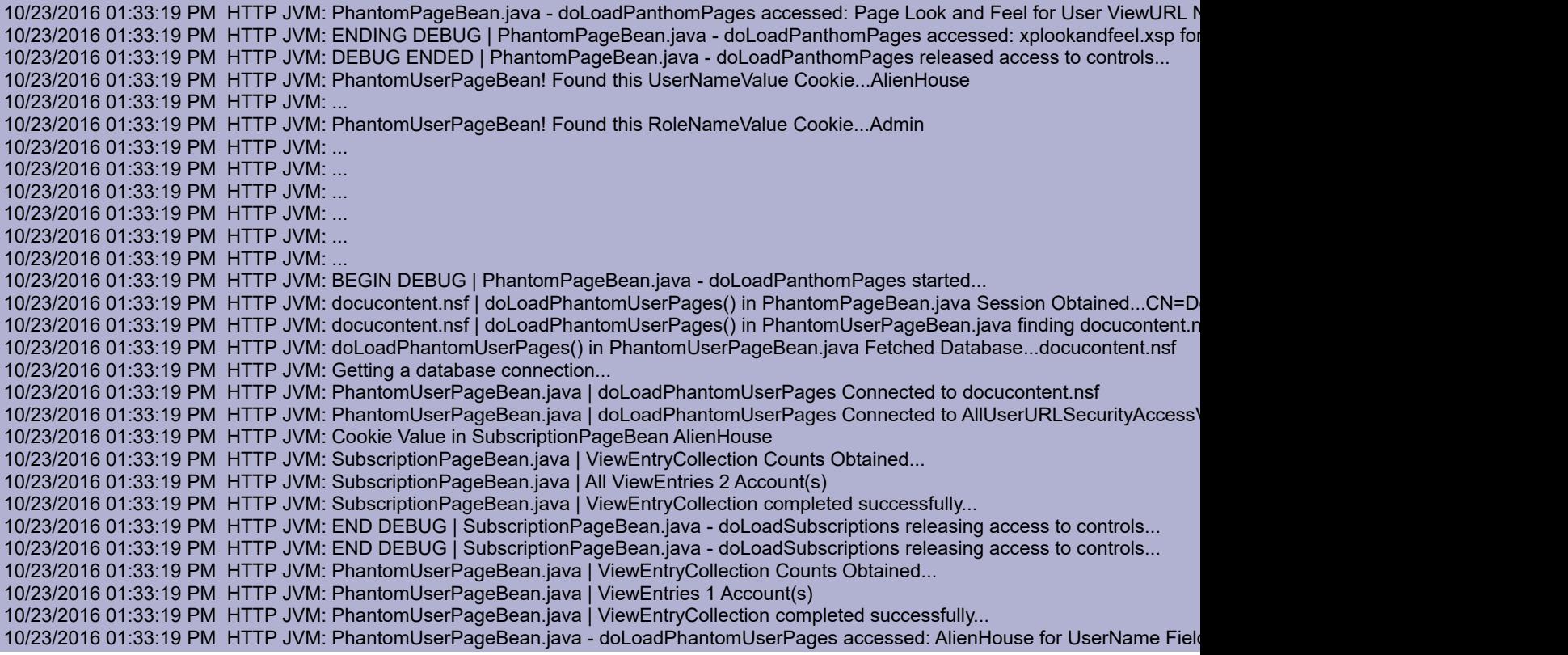

10/23/2016 01:33:19 PM HTTP JVM: PhantomUserPageBean.java - doLoadPhantomUserPages accessed: Admin for User URL Field(s) / L 10/23/2016 01:33:19 PM HTTP JVM: PhantomUserPageBean.java - doLoadPhantomUserPages accessed: xpmyhomepages.xsp for User 10/23/2016 01:33:19 PM HTTP JVM: ENDING DEBUG | PhantomUserPageBean.java - doLoadPhantomUserPages accessed: xpmyhome 10/23/2016 01:33:19 PM HTTP JVM: DEBUG ENDED | PhantomUserPageBean.java - doLoadPanthomPages released access to controls... 10/23/2016 01:33:19 PM HTTP JVM: Logout Requested Sun Oct 23 13:33:19 EDT 2016 10/23/2016 01:33:19 PM HTTP JVM: Logging Out... Sun Oct 23 13:33:19 EDT 2016 10/23/2016 01:33:19 PM HTTP JVM: Session Ended...Sun Oct 23 13:33:19 EDT 2016 10/23/2016 01:33:19 PM HTTP JVM: Logged out of D?cu Content 10/23/2016 01:33:19 PM HTTP JVM: BEGIN DEBUG | SecurityAccessOkay started... 10/23/2016 01:33:19 PM HTTP JVM: docucontent.nsf | SecurityAccessOkay() in LoginAppBean.java Session Obtained...CN=Dököll Solutio 10/23/2016 01:33:19 PM HTTP JVM: docucontent.nsf | SecurityAccessOkay() in LoginAppBean.java finding D?cuContent.nsf based on Se 10/23/2016 01:33:19 PM HTTP JVM: SecurityAccessOkay() in LoginAppBean.java Fetched Database...docucontent.nsf 10/23/2016 01:33:19 PM HTTP JVM: Getting a database connection... 10/23/2016 01:33:19 PM HTTP JVM: PhantomUserPageBean.java | SecurityAccessOkay Connected to docucontent.nsf 10/23/2016 01:33:19 PM HTTP JVM: PhantomUserPageBean.java | SecurityAccessOkay Connected to SecurityAccessView 10/23/2016 01:33:19 PM HTTP JVM: PhantomUserPageBean.java | SecurityAccessOkay() - ViewEntryCollection Counts Obtained... 10/23/2016 01:33:19 PM HTTP JVM: PhantomUserPageBean.java | SecurityAccessOkay() - ViewEntries 1 Account(s) 10/23/2016 01:33:19 PM HTTP JVM: PhantomUserPageBean.java | SecurityAccessOkay() - ViewEntryCollection completed successfully... 10/23/2016 01:33:19 PM HTTP JVM: END DEBUG | SecurityAccessOkay releasing access to controls... 10/23/2016 01:33:19 PM HTTP JVM: View Obtained...UserFeedsReportViewListings 10/23/2016 01:33:19 PM HTTP JVM: RetrieveNewUserVideoTutBackingBean | Document Obtained...41A006489012113485257E9B000235AF 10/23/2016 01:33:19 PM HTTP JVM: User Access Okay() for...xplookandfeel.xsp 10/23/2016 01:33:19 PM HTTP JVM: User Access Okay() for...xpmyhomepages.xsp 10/23/2016 01:33:19 PM HTTP JVM: View Obtained...UserAllVideoFeedsSubmitAccessView 10/23/2016 01:33:19 PM HTTP JVM: RetrieveNewUserVideoTutBackingBean for UserTubeVideosFeedsKeyword | Document Obtained...B 10/23/2016 01:33:26 PM HTTP JVM: View Obtained...UserAllVideoSubmitAccessView 10/23/2016 01:33:26 PM HTTP JVM: RetrieveNewUserVideoTutBackingBean | Document Obtained...5434F28F5FBCB4EC85257D15001D 10/23/2016 01:34:10 PM HTTP JVM: AvatarPageBean! Found this UserNameValue Cookie...AlienHouse 10/23/2016 01:34:10 PM HTTP JVM: ... 10/23/2016 01:34:10 PM HTTP JVM: AvatarPageBean! Found this RoleNameValue Cookie...Admin 10/23/2016 01:34:10 PM HTTP JVM: ... 10/23/2016 01:34:10 PM HTTP JVM: ... 10/23/2016 01:34:10 PM HTTP JVM: ... 10/23/2016 01:34:10 PM HTTP JVM: ... 10/23/2016 01:34:10 PM HTTP JVM: ... 10/23/2016 01:34:10 PM HTTP JVM: ... 10/23/2016 01:34:10 PM HTTP JVM: AvatarPageBean.java | doLoadUserAvatar Connected to doculogs.nsf 10/23/2016 01:34:10 PM HTTP JVM: AvatarPageBean.java | doLoadUserAvatar Connected to UserAvatarBulletinView 10/23/2016 01:34:10 PM HTTP JVM: Cookie Value in AvatarPageBean AlienHouse 10/23/2016 01:34:10 PM HTTP JVM: AvatarPageBean.java | ViewEntryCollection Counts Obtained... 10/23/2016 01:34:10 PM HTTP JVM: AvatarPageBean.java | All ViewEntries 4 Account(s) 10/23/2016 01:34:10 PM HTTP JVM: AvatarPageBean.java | ViewEntryCollection completed successfully... 10/23/2016 01:34:10 PM HTTP JVM: END DEBUG | AvatarPageBean.java - doLoadUserAvatar releasing access to controls... 10/23/2016 01:34:10 PM HTTP JVM: END DEBUG | AvatarPageBean.java - doLoadUserAvatar releasing access to controls... 10/23/2016 01:34:10 PM HTTP JVM: END DEBUG | AvatarPageBean.java - doLoadUserAvatar releasing access to controls... 10/23/2016 01:34:10 PM HTTP JVM: END DEBUG | AvatarPageBean.java - doLoadUserAvatar releasing access to controls... 10/23/2016 01:34:10 PM HTTP JVM: SubscriptionPageBean! Found this UserNameValue Cookie...AlienHouse 10/23/2016 01:34:10 PM HTTP JVM: ... 10/23/2016 01:34:10 PM HTTP JVM: SubscriptionPageBean! Found this RoleNameValue Cookie...Admin 10/23/2016 01:34:10 PM HTTP JVM: ... 10/23/2016 01:34:10 PM HTTP JVM: ... 10/23/2016 01:34:10 PM HTTP JVM: ... 10/23/2016 01:34:10 PM HTTP JVM: ... 10/23/2016 01:34:10 PM HTTP JVM: ... 10/23/2016 01:34:10 PM HTTP JVM: ... 10/23/2016 01:34:10 PM HTTP JVM: SubscriptionPageBean.java | doLoadSubscriptions Connected to doculogs.nsf 10/23/2016 01:34:10 PM HTTP JVM: SubscriptionPageBean.java | doLoadSubscriptions Connected to SubscriptionView 10/23/2016 01:34:10 PM HTTP JVM: Cookie Value in SubscriptionPageBean AlienHouse 10/23/2016 01:34:10 PM HTTP JVM: SubscriptionPageBean.java | ViewEntryCollection Counts Obtained... 10/23/2016 01:34:10 PM HTTP JVM: SubscriptionPageBean.java | All ViewEntries 2 Account(s) 10/23/2016 01:34:10 PM HTTP JVM: SubscriptionPageBean.java | ViewEntryCollection completed successfully... 10/23/2016 01:34:10 PM HTTP JVM: END DEBUG | SubscriptionPageBean.java - doLoadSubscriptions releasing access to controls... 10/23/2016 01:34:10 PM HTTP JVM: END DEBUG | SubscriptionPageBean.java - doLoadSubscriptions releasing access to controls... 10/23/2016 01:34:10 PM HTTP JVM: View Obtained...UserAllVideoFeedsSubmitAccessView

10/23/2016 01:34:10 PM HTTP JVM: RetrieveNewUserVideoTutBackingBean for UserTubeVideosFeedsKeyword | Document Obtained...B 10/23/2016 01:34:10 PM HTTP JVM: View Obtained...UserFeedsReportViewListings 10/23/2016 01:34:10 PM HTTP JVM: RetrieveNewUserVideoTutBackingBean | Document Obtained...41A006489012113485257E9B000235AF 10/23/2016 01:34:13 PM HTTP JVM: View Obtained...UserAllVideoSubmitAccessView 10/23/2016 01:34:13 PM HTTP JVM: RetrieveNewUserVideoTutBackingBean | Document Obtained...5434F28F5FBCB4EC85257D15001D 10/23/2016 01:34:17 PM HTTP JVM: PhantomPageBean! Found this UserNameValue Cookie...AlienHouse 10/23/2016 01:34:17 PM HTTP JVM: ... 10/23/2016 01:34:17 PM HTTP JVM: PhantomPageBean! Found this RoleNameValue Cookie...Admin 10/23/2016 01:34:17 PM HTTP JVM: ... 10/23/2016 01:34:17 PM HTTP JVM: ... 10/23/2016 01:34:17 PM HTTP JVM: ... 10/23/2016 01:34:17 PM HTTP JVM: ... 10/23/2016 01:34:17 PM HTTP JVM: ... 10/23/2016 01:34:17 PM HTTP JVM: ... 10/23/2016 01:34:17 PM HTTP JVM: BEGIN DEBUG | PhantomPageBean.java - doLoadPanthomPages started... 10/23/2016 01:34:17 PM HTTP JVM: docucontent.nsf | doLoadPanthomPages() in PhantomPageBean.java Session Obtained...CN=Dököll 10/23/2016 01:34:17 PM HTTP JVM: docucontent.nsf | doLoadPanthomPages() in PhantomPageBean.java finding docucontent.nsf based 10/23/2016 01:34:17 PM HTTP JVM: doLoadPanthomPages() in PhantomPageBean.java Fetched Database...docucontent.nsf 10/23/2016 01:34:17 PM HTTP JVM: Getting a database connection... 10/23/2016 01:34:17 PM HTTP JVM: PhantomPageBean.java | doLoadPanthomPages Connected to docucontent.nsf 10/23/2016 01:34:17 PM HTTP JVM: PhantomPageBean.java | doLoadPanthomPages Connected to MyURLSecurityAccessView 10/23/2016 01:34:17 PM HTTP JVM: PhantomPageBean.java | ViewEntryCollection Counts Obtained... 10/23/2016 01:34:17 PM HTTP JVM: PhantomPageBean.java | ViewEntries 1 Account(s) 10/23/2016 01:34:17 PM HTTP JVM: PhantomPageBean.java | ViewEntryCollection completed successfully... 10/23/2016 01:34:17 PM HTTP JVM: PhantomPageBean.java - doLoadPanthomPages accessed: AlienHouse for UserName Field(s) / Link 10/23/2016 01:34:17 PM HTTP JVM: PhantomPageBean.java - doLoadPanthomPages accessed: Admin for User URL Field(s) / Link contro 10/23/2016 01:34:17 PM HTTP JVM: PhantomPageBean.java - doLoadPanthomPages accessed: Page Look and Feel for User ViewURL N 10/23/2016 01:34:17 PM HTTP JVM: ENDING DEBUG | PhantomPageBean.java - doLoadPanthomPages accessed: xplookandfeel.xsp for 10/23/2016 01:34:17 PM HTTP JVM: DEBUG ENDED | PhantomPageBean.java - doLoadPanthomPages released access to controls... 10/23/2016 01:34:17 PM HTTP JVM: PhantomUserPageBean! Found this UserNameValue Cookie...AlienHouse 10/23/2016 01:34:17 PM HTTP JVM: ... 10/23/2016 01:34:17 PM HTTP JVM: PhantomUserPageBean! Found this RoleNameValue Cookie...Admin 10/23/2016 01:34:17 PM HTTP JVM: ... 10/23/2016 01:34:17 PM HTTP JVM: ... 10/23/2016 01:34:17 PM HTTP JVM: ... 10/23/2016 01:34:17 PM HTTP JVM: ... 10/23/2016 01:34:17 PM HTTP JVM: ... 10/23/2016 01:34:17 PM HTTP JVM: ... 10/23/2016 01:34:17 PM HTTP JVM: BEGIN DEBUG | PhantomPageBean.java - doLoadPanthomPages started... 10/23/2016 01:34:17 PM HTTP JVM: docucontent.nsf | doLoadPhantomUserPages() in PhantomPageBean.java Session Obtained...CN=D 10/23/2016 01:34:17 PM HTTP JVM: docucontent.nsf | doLoadPhantomUserPages() in PhantomUserPageBean.java finding docucontent.r 10/23/2016 01:34:17 PM HTTP JVM: doLoadPhantomUserPages() in PhantomUserPageBean.java Fetched Database...docucontent.nsf 10/23/2016 01:34:17 PM HTTP JVM: Getting a database connection... 10/23/2016 01:34:17 PM HTTP JVM: PhantomUserPageBean.java | doLoadPhantomUserPages Connected to docucontent.nsf 10/23/2016 01:34:17 PM HTTP JVM: PhantomUserPageBean.java | doLoadPhantomUserPages Connected to AllUserURLSecurityAccessV 10/23/2016 01:34:17 PM HTTP JVM: PhantomUserPageBean.java | ViewEntryCollection Counts Obtained... 10/23/2016 01:34:17 PM HTTP JVM: PhantomUserPageBean.java | ViewEntries 1 Account(s) 10/23/2016 01:34:17 PM HTTP JVM: PhantomUserPageBean.java | ViewEntryCollection completed successfully... 10/23/2016 01:34:17 PM HTTP JVM: PhantomUserPageBean.java - doLoadPhantomUserPages accessed: AlienHouse for UserName Fiel 10/23/2016 01:34:17 PM HTTP JVM: PhantomUserPageBean.java - doLoadPhantomUserPages accessed: Admin for User URL Field(s) / L 10/23/2016 01:34:17 PM HTTP JVM: PhantomUserPageBean.java - doLoadPhantomUserPages accessed: xpmyhomepages.xsp for User 10/23/2016 01:34:17 PM HTTP JVM: ENDING DEBUG | PhantomUserPageBean.java - doLoadPhantomUserPages accessed: xpmyhomep 10/23/2016 01:34:17 PM HTTP JVM: DEBUG ENDED | PhantomUserPageBean.java - doLoadPanthomPages released access to controls... 10/23/2016 01:34:17 PM HTTP JVM: Logout Requested Sun Oct 23 13:34:17 EDT 2016 10/23/2016 01:34:17 PM HTTP JVM: Logging Out... Sun Oct 23 13:34:17 EDT 2016 10/23/2016 01:34:17 PM HTTP JVM: Session Ended...Sun Oct 23 13:34:17 EDT 2016 10/23/2016 01:34:17 PM HTTP JVM: Logged out of D?cu Content 10/23/2016 01:34:17 PM HTTP JVM: BEGIN DEBUG | SecurityAccessOkay started... 10/23/2016 01:34:17 PM HTTP JVM: docucontent.nsf | SecurityAccessOkay() in LoginAppBean.java Session Obtained...CN=Dököll Solutic 10/23/2016 01:34:17 PM HTTP JVM: docucontent.nsf | SecurityAccessOkay() in LoginAppBean.java finding D?cuContent.nsf based on Se 10/23/2016 01:34:17 PM HTTP JVM: SecurityAccessOkay() in LoginAppBean.java Fetched Database...docucontent.nsf 10/23/2016 01:34:17 PM HTTP JVM: Getting a database connection... 10/23/2016 01:34:17 PM HTTP JVM: PhantomUserPageBean.java | SecurityAccessOkay Connected to docucontent.nsf 10/23/2016 01:34:17 PM HTTP JVM: PhantomUserPageBean.java | SecurityAccessOkay Connected to SecurityAccessView

10/23/2016 01:34:17 PM HTTP JVM: PhantomUserPageBean.java | SecurityAccessOkay() - ViewEntryCollection Counts Obtained... 10/23/2016 01:34:17 PM HTTP JVM: PhantomUserPageBean.java | SecurityAccessOkay() - ViewEntries 1 Account(s) 10/23/2016 01:34:17 PM HTTP JVM: PhantomUserPageBean.java | SecurityAccessOkay() - ViewEntryCollection completed successfully... 10/23/2016 01:34:17 PM HTTP JVM: END DEBUG | SecurityAccessOkay releasing access to controls... 10/23/2016 01:34:17 PM HTTP JVM: User Access Okay() for...xplookandfeel.xsp 10/23/2016 01:34:17 PM HTTP JVM: User Access Okay() for...xpmyhomepages.xsp 10/23/2016 01:36:50 PM HTTP JVM: after PhaseListener... 10/23/2016 01:36:50 PM HTTP JVM: loggedIn Phase Listener block, based on Login.java...null 10/23/2016 01:36:50 PM HTTP JVM: Entering actual connection... 10/23/2016 01:36:50 PM HTTP JVM: DB2Connector Connection Started... 10/23/2016 01:36:50 PM HTTP JVM: **java.lang.ClassNotFoundException: COM.ibm.db2.jdbc.app.DB2Driver** 10/23/2016 01:36:50 PM HTTP JVM: at java.lang.Class.forNameImpl(Native Method) 10/23/2016 01:36:50 PM HTTP JVM: at java.lang.Class.forName(Class.java:141) 10/23/2016 01:36:50 PM HTTP JVM: at com.dokoll.solutions.inc.developement.Utils.DB2Connector.getConnection(DB2Connector.java:45) 10/23/2016 01:36:50 PM HTTP JVM: at com.dokoll.solutions.inc.db2.test.DB2CreateDepartmentsBean.doCreateDB2Departments(DB2CreateDepartmentsBean.java:52) 10/23/2016 01:36:50 PM HTTP JVM: at sun.reflect.NativeMethodAccessorImpl.invoke0(Native Method) 10/23/2016 01:36:50 PM HTTP JVM: at sun.reflect.NativeMethodAccessorImpl.invoke(NativeMethodAccessorImpl.java:60) 10/23/2016 01:36:50 PM HTTP JVM: at sun.reflect.DelegatingMethodAccessorImpl.invoke(DelegatingMethodAccessorImpl.java:37) 10/23/2016 01:36:50 PM HTTP JVM: at java.lang.reflect.Method.invoke(Method.java:611) 10/23/2016 01:36:50 PM HTTP JVM: at com.ibm.jscript.types.JavaAccessObject.call(JavaAccessObject.java:321) 10/23/2016 01:36:50 PM HTTP JVM: at com.ibm.jscript.types.FBSObject.call(FBSObject.java:161) 10/23/2016 01:36:50 PM HTTP JVM: at com.ibm.jscript.ASTTree.ASTCall.interpret(ASTCall.java:197) 10/23/2016 01:36:50 PM HTTP JVM: at com.ibm.jscript.ASTTree.ASTProgram.interpret(ASTProgram.java:119) 10/23/2016 01:36:50 PM HTTP JVM: at com.ibm.jscript.ASTTree.ASTProgram.interpretEx(ASTProgram.java:139) 10/23/2016 01:36:50 PM HTTP JVM: at com.ibm.jscript.JSExpression.\_interpretExpression(JSExpression.java:435) 10/23/2016 01:36:50 PM HTTP JVM: at com.ibm.jscript.JSExpression.access\$1(JSExpression.java:424) 10/23/2016 01:36:50 PM HTTP JVM: at com.ibm.jscript.JSExpression\$2.run(JSExpression.java:414) 10/23/2016 01:36:50 PM HTTP JVM: at java.security.AccessController.doPrivileged(AccessController.java:310) 10/23/2016 01:36:50 PM HTTP JVM: at com.ibm.jscript.JSExpression.interpretExpression(JSExpression.java:410) at com.ibm.jscript.JSExpression.evaluateValue(JSExpression.java:251) 10/23/2016 01:36:50 PM HTTP JVM: at com.ibm.jscript.JSExpression.evaluateValue(JSExpression.java:234) 10/23/2016 01:36:50 PM HTTP JVM: at com.ibm.xsp.javascript.JavaScriptInterpreter.interpret(JavaScriptInterpreter.java:222) 10/23/2016 01:36:50 PM HTTP JVM: at com.ibm.xsp.binding.javascript.JavaScriptMethodBinding.invoke(JavaScriptMethodBinding.java:111) 10/23/2016 01:36:50 PM HTTP JVM: at com.ibm.xsp.application.ActionListenerImpl.processAction(ActionListenerImpl.java:60) 10/23/2016 01:36:50 PM HTTP JVM: at javax.faces.component.UICommand.broadcast(UICommand.java:324) 10/23/2016 01:36:50 PM HTTP JVM: at com.ibm.xsp.component.UIEventHandler.broadcast(UIEventHandler.java:366) 10/23/2016 01:36:50 PM HTTP JVM: at com.ibm.xsp.component.UIViewRootEx.broadcast(UIViewRootEx.java:1535) 10/23/2016 01:36:50 PM HTTP JVM: at javax.faces.component.UIViewRoot.broadcastEvents(UIViewRoot.java:307) 10/23/2016 01:36:50 PM HTTP JVM: at javax.faces.component.UIViewRoot.processApplication(UIViewRoot.java:428) 10/23/2016 01:36:50 PM HTTP JVM: at com.sun.faces.lifecycle.InvokeApplicationPhase.execute(InvokeApplicationPhase.java:94) 10/23/2016 01:36:50 PM HTTP JVM: at com.sun.faces.lifecycle.LifecycleImpl.phase(LifecycleImpl.java:210) 10/23/2016 01:36:50 PM HTTP JVM: at com.sun.faces.lifecycle.LifecycleImpl.execute(LifecycleImpl.java:96) 10/23/2016 01:36:50 PM HTTP JVM: at com.ibm.xsp.controller.FacesControllerImpl.execute(FacesControllerImpl.java:256) 10/23/2016 01:36:50 PM HTTP JVM: at com.ibm.xsp.webapp.FacesServlet.serviceView(FacesServlet.java:228)

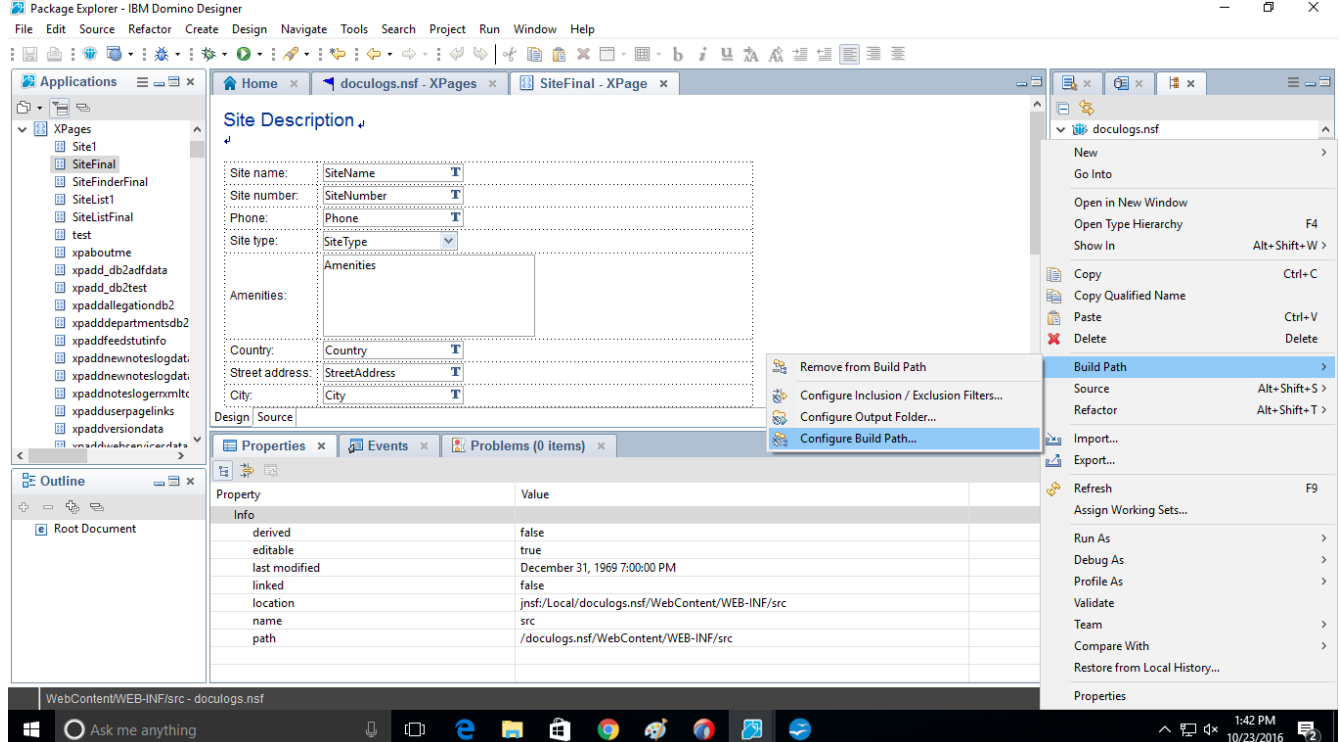

Hopped over to Build Path to try to resolve the issue, placing needed jar files for our IBM DB2 database connections in Lotus Notes Install Directory (**C:\Program Files (x86)\IBM\Notes\Data**)

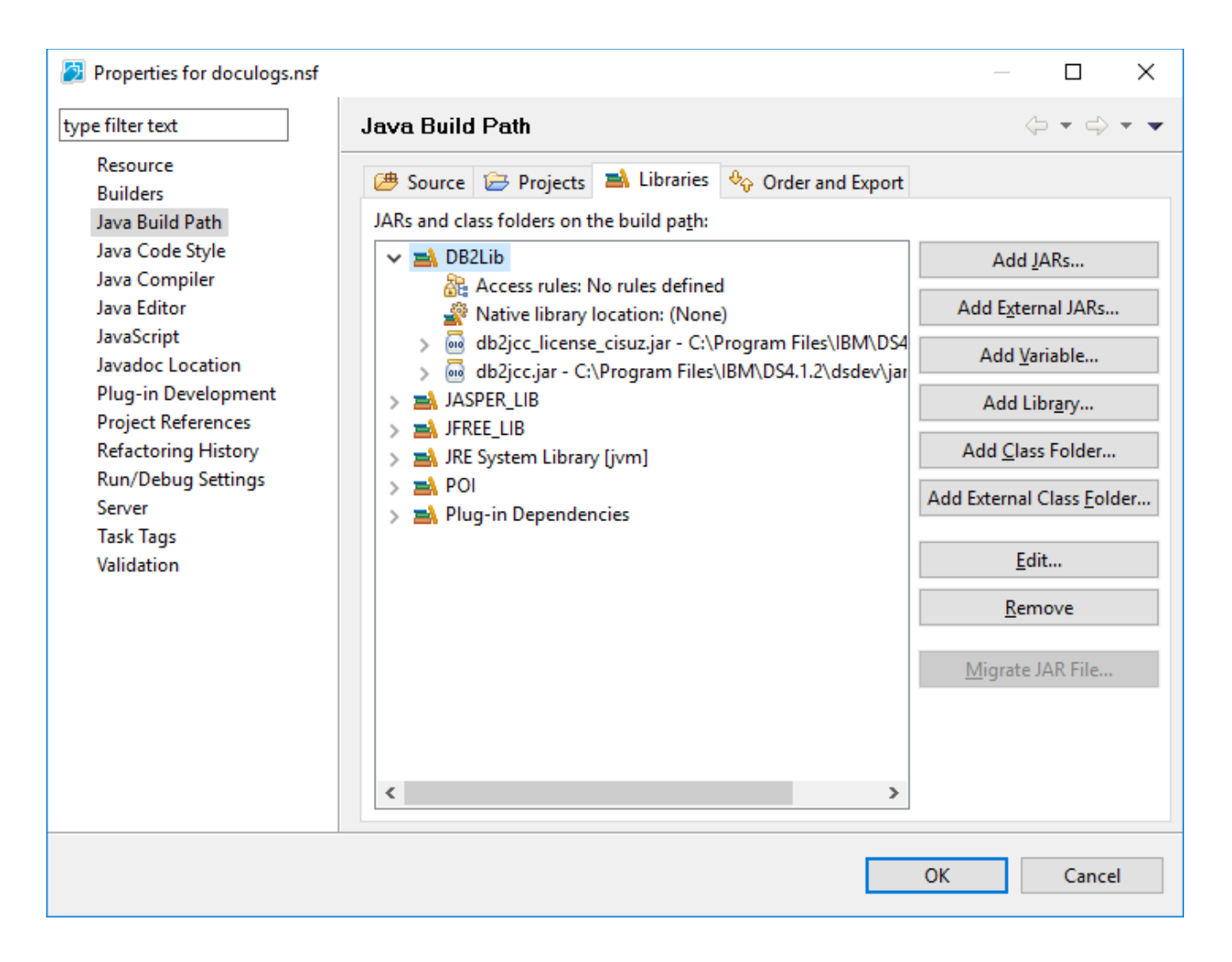

the library entry was not part of the project... let's try to run it again- Before we do that, showing database state this very minute to have a sense what happening

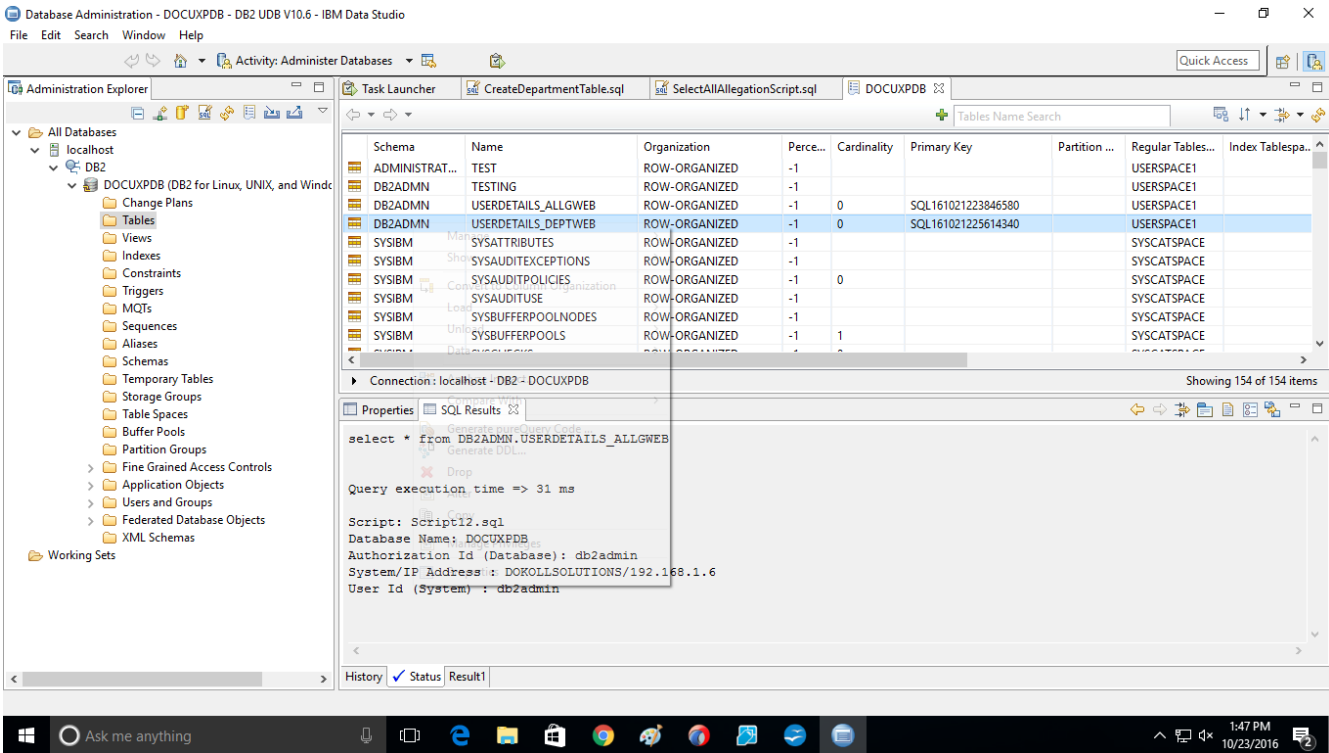

### view from IBM Data Studio...

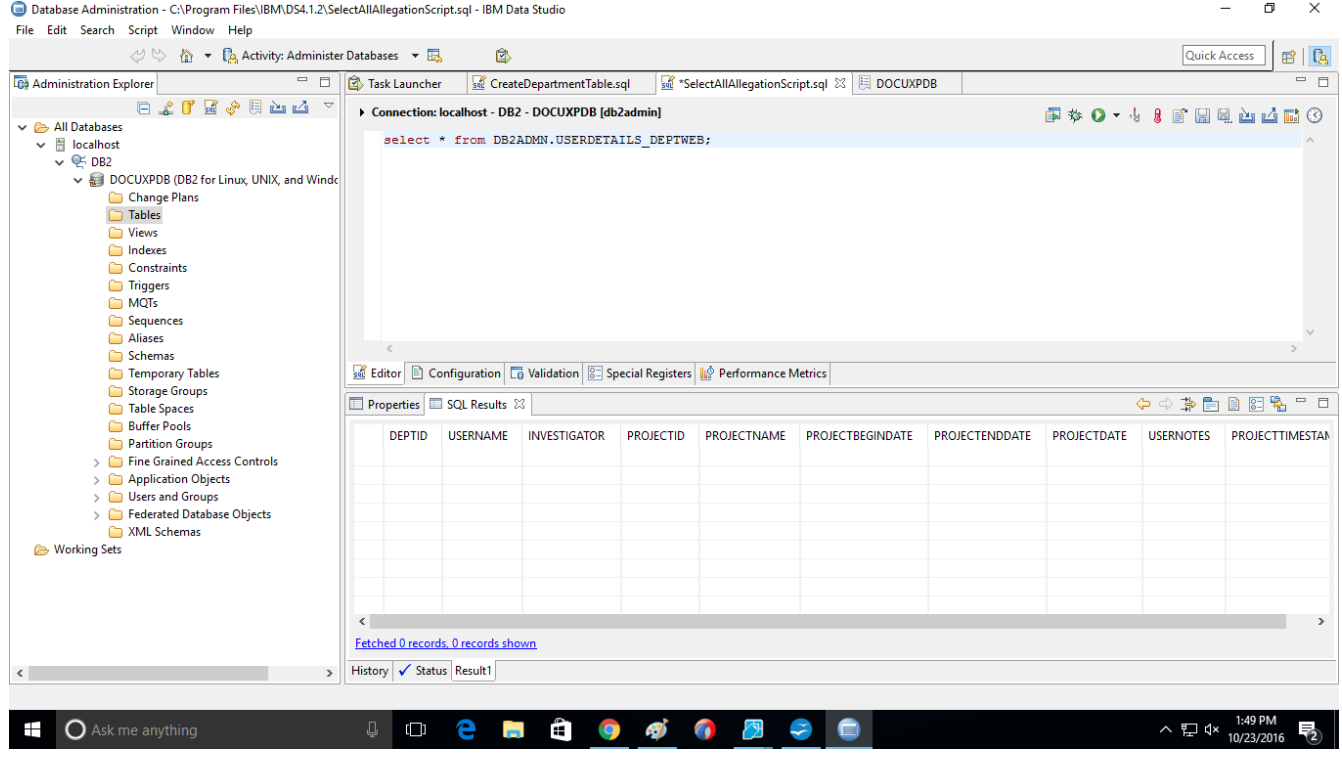

Ran Query and currently table is empty...

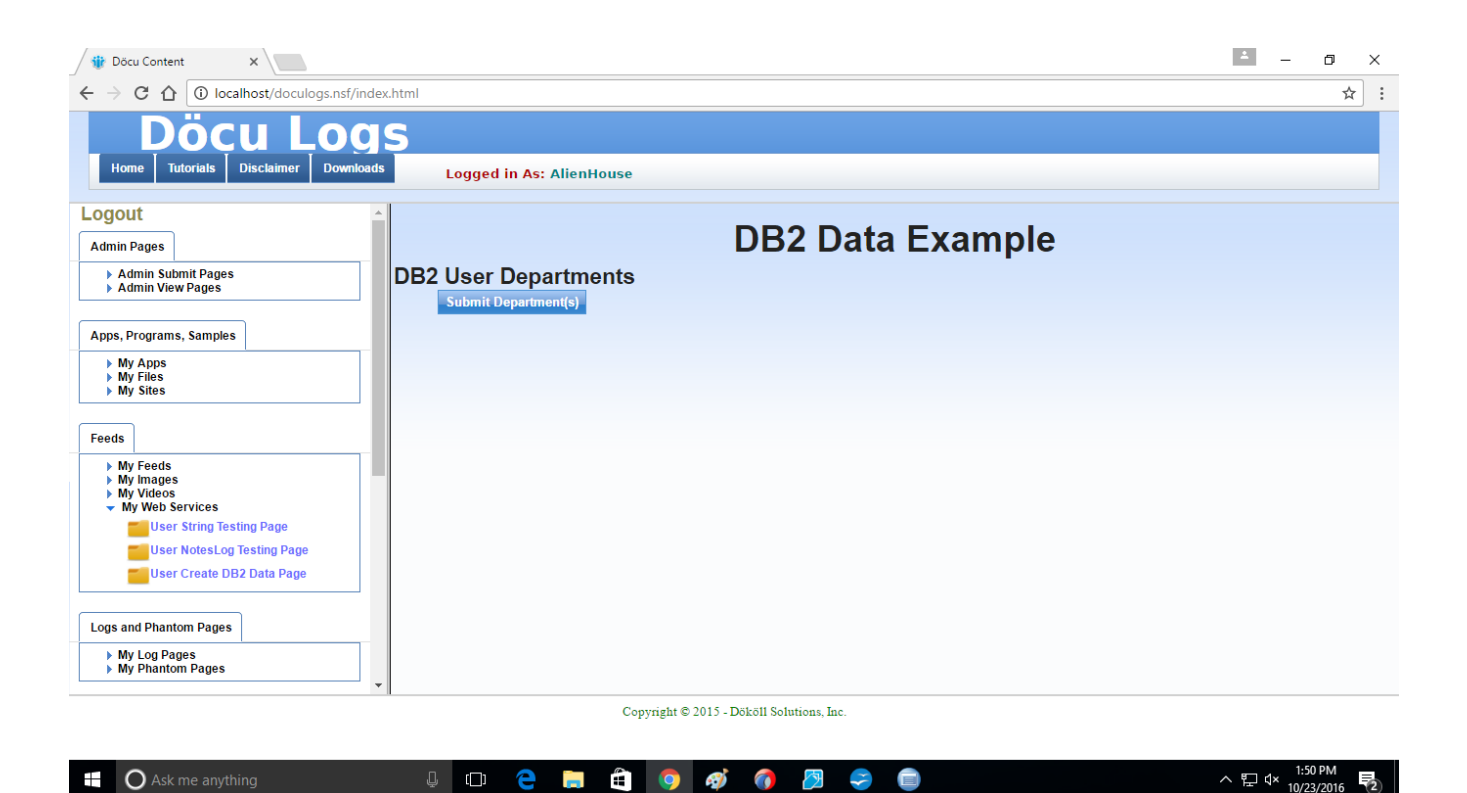

hit the button, this time no errors... let's refresh the results in Data Studio see what's up...

 $\Box$ Database Administration - C:\Program Files\IBM\DS4.1.2\SelectAllAllegationScript.sql - IBM Data Studio  $\times$ File Edit Search Script Window Help Quick Access | B<sup>3</sup> | **C**<sub>3</sub> √ ☆ ☆ ▼ 区 Activity: Administer Databases ▼ 区 Ó  $\begin{tabular}{|c|c|} \hline \quad \quad & \quad \quad & \quad \quad & \quad \quad & \quad \quad \\ \hline \quad \quad & \quad \quad & \quad \quad & \quad \quad \\ \hline \quad \quad & \quad \quad & \quad \quad & \quad \quad \\ \hline \quad \quad & \quad \quad & \quad \quad & \quad \quad \\ \hline \quad \quad & \quad \quad & \quad \quad & \quad \quad \\ \hline \quad \quad & \quad \quad & \quad \quad & \quad \quad \\ \hline \quad \quad & \quad \quad & \quad \quad & \quad \quad \\ \hline \quad \quad & \quad \quad & \quad \quad & \quad \quad \\ \hline \quad \quad & \quad \quad & \quad \quad & \$ **C** Administration Explorer CreateDepartmentTable.sql SelectAllAllegationScript.sql  $\boxtimes$  3 DOCUXPDB  $=$   $\Box$ Connection: localhost - DB2 - DOCUXPDB [db2admin] **P \* 0 - + 8 8 8 9 8 8 8 8 8** ↓ **B** All Databases select \* from DB2ADMN.USERDETAILS\_DEPTWEB;  $\overline{\phantom{a}}$   $\overline{\phantom{a}}$   $\overline{\phantom{a}}$   $\overline{\phantom{a}}$   $\overline{\phantom{a}}$   $\overline{\phantom{a}}$   $\overline{\phantom{a}}$   $\overline{\phantom{a}}$   $\overline{\phantom{a}}$  DB2 DOCUXPDB (DB2 for Linux, UNIX, and Windox) Change Plans  $\Box$  Tables Views<br>
Indexes Constraints Triggers<br>
MQTs Sequences<br>Aliases Schemas Temporary Tables Editor **D** Configuration **Co** Validation **8 Special Registers 10** Performance Metrics Storage Groups  $\boxed{\Box\text{ Properties}}\boxed{\Box\text{ SQL Results}}\ \boxtimes$ ◆◆茅園圓圓喝□□ Table Spaces **Buffer Pools** select \* from DB2ADMN.USERDETAILS\_DEPTWEB Partition Groups Fine Grained Access Controls Application Objects Query execution time  $\Rightarrow$  1 ms Users and Groups Federated Database Objects Script: C:\Program%20Files\IBM\DS4.1.2\SelectAllAllegationScript.sql XML Schemas Database Name: DOCUXPDB<br>Authorization Id (Database): db2admin **E** Working Sets  $\begin{minipage}[c]{0.9\linewidth} \texttt{System/IP Address}: \texttt{DOKOLLSOLUTIONS/192.168.1.6} \\ \texttt{User Id (System): db2admin} \end{minipage}$ History <del>V</del> Status Result1 **Hi Ai O 4j O 2** へ ロ  $4 \times 1:54 \text{ PM}$ <br>10/23/2016  $\blacksquare$   $\bigcirc$  Ask me anything  $\mathbb{Q}$  or example - 6  $\overline{72}$ 

Query is successful, waiting to see the logs

10/23/2016 02:06:33 PM HTTP JVM: at java.lang.reflect.Method.invoke(Method.java:611) 10/23/2016 02:06:33 PM HTTP JVM: at com.ibm.jscript.types.JavaAccessObject.call(JavaAccessObject.java:321) 10/23/2016 02:06:33 PM HTTP JVM: ... 39 more 10/23/2016 02:06:33 PM HTTP JVM: com.ibm.xsp.webapp.FacesServlet\$ExtendedServletException: javax.faces.FacesException: Error wl 10/23/2016 02:06:33 PM HTTP JVM: CLFAD0134E: Exception processing XPage request. For more detailed information, please consult er 10/23/2016 02:08:59 PM HTTP JVM: after PhaseListener... 10/23/2016 02:08:59 PM HTTP JVM: loggedIn Phase Listener block, based on Login.java...null 10/23/2016 02:08:59 PM HTTP JVM: Entering actual connection... 10/23/2016 02:08:59 PM HTTP JVM: DB2Connector Connection Started... 10/23/2016 02:08:59 PM HTTP JVM: **java.lang.ClassNotFoundException: COM.ibm.db2.jdbc.app.DB2Driver** 10/23/2016 02:08:59 PM HTTP JVM: at java.lang.Class.forNameImpl(Native Method) 10/23/2016 02:08:59 PM HTTP JVM: at java.lang.Class.forName(Class.java:141) 10/23/2016 02:08:59 PM HTTP JVM: at com.dokoll.solutions.inc.developement.Utils.DB2Connector.getConnection(DB2Connector.java:45) 10/23/2016 02:08:59 PM HTTP JVM: at com.dokoll.solutions.inc.db2.test.DB2AddDataBean.doGetDB2Data(DB2AddDataBean.java:29) 10/23/2016 02:08:59 PM HTTP JVM: at sun.reflect.NativeMethodAccessorImpl.invoke0(Native Method) 10/23/2016 02:08:59 PM HTTP JVM: at sun.reflect.NativeMethodAccessorImpl.invoke(NativeMethodAccessorImpl.java:60) 10/23/2016 02:08:59 PM HTTP JVM: at sun.reflect.DelegatingMethodAccessorImpl.invoke(DelegatingMethodAccessorImpl.java:37) 10/23/2016 02:08:59 PM HTTP JVM: at java.lang.reflect.Method.invoke(Method.java:611) 10/23/2016 02:08:59 PM HTTP JVM: at com.ibm.jscript.types.JavaAccessObject.call(JavaAccessObject.java:321) 10/23/2016 02:08:59 PM HTTP JVM: at com.ibm.jscript.types.FBSObject.call(FBSObject.java:161) 10/23/2016 02:08:59 PM HTTP JVM: at com.ibm.jscript.ASTTree.ASTCall.interpret(ASTCall.java:197) 10/23/2016 02:08:59 PM HTTP JVM: at com.ibm.jscript.ASTTree.ASTProgram.interpret(ASTProgram.java:119) 10/23/2016 02:08:59 PM HTTP JVM: at com.ibm.jscript.ASTTree.ASTProgram.interpretEx(ASTProgram.java:139) 10/23/2016 02:08:59 PM HTTP JVM: at com.ibm.jscript.JSExpression.\_interpretExpression(JSExpression.java:435) 10/23/2016 02:08:59 PM HTTP JVM: at com.ibm.jscript.JSExpression.access\$1(JSExpression.java:424) 10/23/2016 02:08:59 PM HTTP JVM: at com.ibm.jscript.JSExpression\$2.run(JSExpression.java:414) 10/23/2016 02:08:59 PM HTTP JVM: at java.security.AccessController.doPrivileged(AccessController.java:310) 10/23/2016 02:08:59 PM HTTP JVM: at com.ibm.jscript.JSExpression.interpretExpression(JSExpression.java:410) 10/23/2016 02:08:59 PM HTTP JVM: at com.ibm.jscript.JSExpression.evaluateValue(JSExpression.java:251) 10/23/2016 02:08:59 PM HTTP JVM: at com.ibm.jscript.JSExpression.evaluateValue(JSExpression.java:234) 10/23/2016 02:08:59 PM HTTP JVM: at com.ibm.xsp.javascript.JavaScriptInterpreter.interpret(JavaScriptInterpreter.java:222) 10/23/2016 02:08:59 PM HTTP JVM: at com.ibm.xsp.binding.javascript.JavaScriptMethodBinding.invoke(JavaScriptMethodBinding.java:111) 10/23/2016 02:08:59 PM HTTP JVM: at com.ibm.xsp.application.ActionListenerImpl.processAction(ActionListenerImpl.java:60) 10/23/2016 02:08:59 PM HTTP JVM: at javax.faces.component.UICommand.broadcast(UICommand.java:324) 10/23/2016 02:08:59 PM HTTP JVM: at com.ibm.xsp.component.UIEventHandler.broadcast(UIEventHandler.java:366) 10/23/2016 02:08:59 PM HTTP JVM: at com.ibm.xsp.component.UIViewRootEx.broadcast(UIViewRootEx.java:1535) 10/23/2016 02:08:59 PM HTTP JVM: at javax.faces.component.UIViewRoot.broadcastEvents(UIViewRoot.java:307) 10/23/2016 02:08:59 PM HTTP JVM: at javax.faces.component.UIViewRoot.processApplication(UIViewRoot.java:428) 10/23/2016 02:08:59 PM HTTP JVM: at com.sun.faces.lifecycle.InvokeApplicationPhase.execute(InvokeApplicationPhase.java:94) 10/23/2016 02:08:59 PM HTTP JVM: at com.sun.faces.lifecycle.LifecycleImpl.phase(LifecycleImpl.java:210) 10/23/2016 02:08:59 PM HTTP JVM: at com.sun.faces.lifecycle.LifecycleImpl.execute(LifecycleImpl.java:96) 10/23/2016 02:08:59 PM HTTP JVM: at com.ibm.xsp.controller.FacesControllerImpl.execute(FacesControllerImpl.java:256) 10/23/2016 02:08:59 PM HTTP JVM: at com.ibm.xsp.webapp.FacesServlet.serviceView(FacesServlet.java:228) 10/23/2016 02:08:59 PM HTTP JVM: at com.ibm.xsp.webapp.FacesServletEx.serviceView(FacesServletEx.java:157) at com.ibm.xsp.webapp.FacesServlet.service(FacesServlet.java:160) 10/23/2016 02:08:59 PM HTTP JVM: at com.ibm.xsp.webapp.FacesServletEx.service(FacesServletEx.java:138) 10/23/2016 02:08:59 PM HTTP JVM: at com.ibm.xsp.webapp.DesignerFacesServlet.service(DesignerFacesServlet.java:103) 10/23/2016 02:08:59 PM HTTP JVM: at com.ibm.designer.runtime.domino.adapter.ComponentModule.invokeServlet(ComponentModule.java:576) 10/23/2016 02:08:59 PM HTTP JVM: at com.ibm.domino.xsp.module.nsf.NSFComponentModule.invokeServlet(NSFComponentModule.java:1281) 10/23/2016 02:08:59 PM HTTP JVM: at com.ibm.designer.runtime.domino.adapter.ComponentModule\$AdapterInvoker.invokeServlet 10/23/2016 02:08:59 PM HTTP JVM: at com.ibm.designer.runtime.domino.adapter.ComponentModule\$ServletInvoker.doService(Cor 10/23/2016 02:08:59 PM HTTP JVM: at com.ibm.designer.runtime.domino.adapter.ComponentModule.doService(ComponentModule.java:565) 10/23/2016 02:08:59 PM HTTP JVM: at com.ibm.domino.xsp.module.nsf.NSFComponentModule.doService(NSFComponentModule. 10/23/2016 02:08:59 PM HTTP JVM: at com.ibm.domino.xsp.module.nsf.NSFService.doServiceInternal(NSFService.java:661) 10/23/2016 02:08:59 PM HTTP JVM: at com.ibm.domino.xsp.module.nsf.NSFService.doService(NSFService.java:481) 10/23/2016 02:08:59 PM HTTP JVM: at com.ibm.designer.runtime.domino.adapter.LCDEnvironment.doService(LCDEnvironment.java:350) 10/23/2016 02:08:59 PM HTTP JVM: at com.ibm.designer.runtime.domino.adapter.LCDEnvironment.service(LCDEnvironment.java:306) 10/23/2016 02:08:59 PM HTTP JVM: at com.ibm.domino.xsp.bridge.http.engine.XspCmdManager.service(XspCmdManager.java:272) 10/23/2016 02:08:59 PM HTTP JVM: Begin statement... 10/23/2016 02:08:59 PM HTTP JVM: Error while executing JavaScript action expression 10/23/2016 02:08:59 PM HTTP JVM: com.ibm.xsp.exception.EvaluationExceptionEx: Error while executing JavaScript action expression 10/23/2016 02:08:59 PM HTTP JVM: at com.ibm.xsp.binding.javascript.JavaScriptMethodBinding.invoke(JavaScriptMethodBinding.java:126) 10/23/2016 02:08:59 PM HTTP JVM: at com.ibm.xsp.application.ActionListenerImpl.processAction(ActionListenerImpl.java:60) 10/23/2016 02:08:59 PM HTTP JVM: at javax.faces.component.UICommand.broadcast(UICommand.java:324)

```
10/23/2016 02:08:59 PM HTTP JVM: at com.ibm.xsp.component.UIEventHandler.broadcast(UIEventHandler.java:366)
10/23/2016 02:08:59 PM HTTP JVM: at com.ibm.xsp.component.UIViewRootEx.broadcast(UIViewRootEx.java:1535)
10/23/2016 02:08:59 PM HTTP JVM: at javax.faces.component.UIViewRoot.broadcastEvents(UIViewRoot.java:307)
10/23/2016 02:08:59 PM HTTP JVM: at javax.faces.component.UIViewRoot.processApplication(UIViewRoot.java:428)
10/23/2016 02:08:59 PM HTTP JVM: at com.sun.faces.lifecycle.InvokeApplicationPhase.execute(InvokeApplicationPhase.java:94)
10/23/2016 02:08:59 PM HTTP JVM: at com.sun.faces.lifecycle.LifecycleImpl.phase(LifecycleImpl.java:210)
10/23/2016 02:08:59 PM HTTP JVM: at com.sun.faces.lifecycle.LifecycleImpl.execute(LifecycleImpl.java:96)
10/23/2016 02:08:59 PM HTTP JVM: at com.ibm.xsp.controller.FacesControllerImpl.execute(FacesControllerImpl.java:256)
10/23/2016 02:08:59 PM HTTP JVM: at com.ibm.xsp.webapp.FacesServlet.serviceView(FacesServlet.java:228)
10/23/2016 02:08:59 PM HTTP JVM: at com.ibm.xsp.webapp.FacesServletEx.serviceView(FacesServletEx.java:157)
10/23/2016 02:08:59 PM HTTP JVM: at com.ibm.xsp.webapp.FacesServlet.service(FacesServlet.java:160)
10/23/2016 02:08:59 PM HTTP JVM: at com.ibm.xsp.webapp.FacesServletEx.service(FacesServletEx.java:138)
10/23/2016 02:08:59 PM HTTP JVM: at com.ibm.xsp.webapp.DesignerFacesServlet.service(DesignerFacesServlet.java:103)
10/23/2016 02:08:59 PM HTTP JVM: at com.ibm.designer.runtime.domino.adapter.ComponentModule.invokeServlet(ComponentModule.java:576)
10/23/2016 02:08:59 PM HTTP JVM: at com.ibm.domino.xsp.module.nsf.NSFComponentModule.invokeServlet(NSFComponentModule.java:1281)
10/23/2016 02:08:59 PM HTTP JVM: at com.ibm.designer.runtime.domino.adapter.ComponentModule$AdapterInvoker.invokeServlet
10/23/2016 02:08:59 PM HTTP JVM: at com.ibm.designer.runtime.domino.adapter.ComponentModule$ServletInvoker.doService(Cor
10/23/2016 02:08:59 PM HTTP JVM: at com.ibm.designer.runtime.domino.adapter.ComponentModule.doService(ComponentModule.java:565)
10/23/2016 02:08:59 PM HTTP JVM: at com.ibm.domino.xsp.module.nsf.NSFComponentModule.doService(NSFComponentModule.java:1265)
10/23/2016 02:08:59 PM HTTP JVM: at com.ibm.domino.xsp.module.nsf.NSFService.doServiceInternal(NSFService.java:661)
10/23/2016 02:08:59 PM HTTP JVM: at com.ibm.domino.xsp.module.nsf.NSFService.doService(NSFService.java:481)
10/23/2016 02:08:59 PM HTTP JVM: at com.ibm.designer.runtime.domino.adapter.LCDEnvironment.doService(LCDEnvironment.java:350)
10/23/2016 02:08:59 PM HTTP JVM: at com.ibm.designer.runtime.domino.adapter.LCDEnvironment.service(LCDEnvironment.java:306)
10/23/2016 02:08:59 PM HTTP JVM: at com.ibm.domino.xsp.bridge.http.engine.XspCmdManager.service(XspCmdManager.java:272)
10/23/2016 02:08:59 PM HTTP JVM: Caused by: 
10/23/2016 02:08:59 PM HTTP JVM: com.ibm.jscript.InterpretException: Script interpreter error, line=1, col=16: Error calling method 'doGet
10/23/2016 02:08:59 PM HTTP JVM: at com.ibm.jscript.types.JavaAccessObject.call(JavaAccessObject.java:334)
10/23/2016 02:08:59 PM HTTP JVM: at com.ibm.jscript.types.FBSObject.call(FBSObject.java:161)
10/23/2016 02:08:59 PM HTTP JVM: at com.ibm.jscript.ASTTree.ASTCall.interpret(ASTCall.java:197)
10/23/2016 02:08:59 PM HTTP JVM: at com.ibm.jscript.ASTTree.ASTProgram.interpret(ASTProgram.java:119)
10/23/2016 02:08:59 PM HTTP JVM: at com.ibm.jscript.ASTTree.ASTProgram.interpretEx(ASTProgram.java:139)
10/23/2016 02:08:59 PM HTTP JVM: at com.ibm.jscript.JSExpression._interpretExpression(JSExpression.java:435)
10/23/2016 02:08:59 PM HTTP JVM: at com.ibm.jscript.JSExpression.access$1(JSExpression.java:424)
10/23/2016 02:08:59 PM HTTP JVM: at com.ibm.jscript.JSExpression$2.run(JSExpression.java:414)
10/23/2016 02:08:59 PM HTTP JVM: at java.security.AccessController.doPrivileged(AccessController.java:310)
10/23/2016 02:08:59 PM HTTP JVM: at com.ibm.jscript.JSExpression.interpretExpression(JSExpression.java:410)
10/23/2016 02:08:59 PM HTTP JVM: at com.ibm.jscript.JSExpression.evaluateValue(JSExpression.java:251)
10/23/2016 02:08:59 PM HTTP JVM: at com.ibm.jscript.JSExpression.evaluateValue(JSExpression.java:234)
10/23/2016 02:08:59 PM HTTP JVM: at com.ibm.xsp.javascript.JavaScriptInterpreter.interpret(JavaScriptInterpreter.java:222)
10/23/2016 02:08:59 PM HTTP JVM: at com.ibm.xsp.binding.javascript.JavaScriptMethodBinding.invoke(JavaScriptMethodBinding.java:111)
10/23/2016 02:08:59 PM HTTP JVM:
10/23/2016 02:08:59 PM HTTP JVM: Caused by: 
10/23/2016 02:08:59 PM HTTP JVM: java.lang.NullPointerException
10/23/2016 02:08:59 PM HTTP JVM: at com.dokoll.solutions.inc.db2.test.DB2AddDataBean.doGetDB2Data(DB2AddDataBean.java:31)
10/23/2016 02:08:59 PM HTTP JVM: at sun.reflect.NativeMethodAccessorImpl.invoke0(Native Method)
10/23/2016 02:08:59 PM HTTP JVM: at sun.reflect.NativeMethodAccessorImpl.invoke(NativeMethodAccessorImpl.java:60)
10/23/2016 02:08:59 PM HTTP JVM: at sun.reflect.DelegatingMethodAccessorImpl.invoke(DelegatingMethodAccessorImpl.java:37)
10/23/2016 02:08:59 PM HTTP JVM: at java.lang.reflect.Method.invoke(Method.java:611)
10/23/2016 02:08:59 PM HTTP JVM: at com.ibm.jscript.types.JavaAccessObject.call(JavaAccessObject.java:321)
10/23/2016 02:08:59 PM HTTP JVM: ... 39 more
10/23/2016 02:08:59 PM HTTP JVM: com.ibm.xsp.webapp.FacesServlet$ExtendedServletException: javax.faces.FacesException: Error wi
10/23/2016 02:08:59 PM HTTP JVM: CLFAD0134E: Exception processing XPage request. For more detailed information, please consult er
```
Bunch of errors... let's try to see why we are still getting a Class error for connection...